## **Príklad č.1:**

Zapíšte definíciu triedy Zlomok, ktorá v inicializácii vytvorí dva atribúty citatel a menovatel. Metóda vypis() pomocou print() tento zlomok vypíše v tvare zlomok je 3/8.

Napr.:

 $>> z1 = Zlomok(3, 8)$ >>>  $z2 = Zlomok(2, 4)$  $\rightarrow$   $\rightarrow$   $z1.$  vypis() zlomok je 3/8  $\rightarrow$   $\rightarrow$  z2. vypis() zlomok je 2/4

## **Príklad č.2:**

Pridajte do triedy Zlomok z príkladu č.1 dve metódy:

- str() vráti (nič nevypisuje) reťazec v tvare 3/8
- float() vráti (nič nevypisuje) desatinné číslo, ktoré reprezentuje daný zlomok

Napr.:

```
\rightarrow > z = Zlomok(3, 8)
>>> print('z je', z.str())z je 3/8>>> print('z je', z.float())z je 0.375
\rightarrow \rightarrow w = Zlomok(2, 4)
>>> print('w je', w.str())
w je 2/4>>> print('w je', w.float())
w je 0.5
```
# **Príklad č.3:**

Zadefinujte triedu Body, ktorá si bude uchovávať momentálny stav bodov (napr. získané body v nejakej hre). Trieda bude mať tieto metódy:

- pridaj() k momentálnemu stavu pridá 1 bod
- uber() od momentálneho stavu odoberie 1 bod
- kolko() vráti celé číslo t.j. momentálny bodový stav

Napr.:

```
\rightarrow \rightarrow b = Body()>>> for i in range(10):
           b. pridaj()\rightarrow b.uber()
\rightarrow b.uber()
\rightarrow \rightarrow print('body =', b.kolko())
body = 8
```
### **Príklad č.4:**

Zadefinujte triedu Subor s metódami:

- init (meno suboru), ktorá vytvorí nový prázdny súbor
- pripis(text) na koniec súboru pridá nový riadok so zadaným textom; použite open(..., 'a')
- vypis() vypíše momentálny obsah súboru

Napr.:

```
\rightarrow \rightarrow s = Subor('text.txt')
>>> s.pripis('prvy riadok')
>>> s.pripis('druhy riadok')
>>> s.vypis()
prvy riadok
druhy riadok
>>> s.pripis('posledny riadok')
>>> s.vypis()
prvy riadok
druhy riadok
posledny riadok
```
### **Príklad č.5:**

Zadefinujte triedu TelefonnyZoznam, ktorá bude udržiavať informácie o telefónnych číslach. Trieda bude mať tieto metódy:

- pridaj(meno, telefon) pridá do zoznamu dvojicu (meno, telefon); ak takéto meno v zozname už existuje, tak nepridáva novú dvojicu, ale nahradí len telefónne číslo
- vypis() vypíše celý telefónny zoznam

Napr.:

```
tz = TelefennyZoznam()tz.pridaj('Jana', '0901020304')
tz.pridaj('Juro', '0911111111')
tz.pridaj('Jozo', '0212345678')
tz.pridaj('Jana', '0999020304')
tz.vypis()
```
vypíše

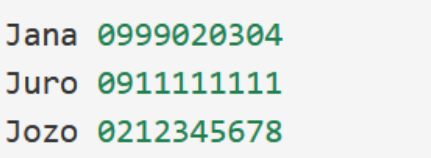